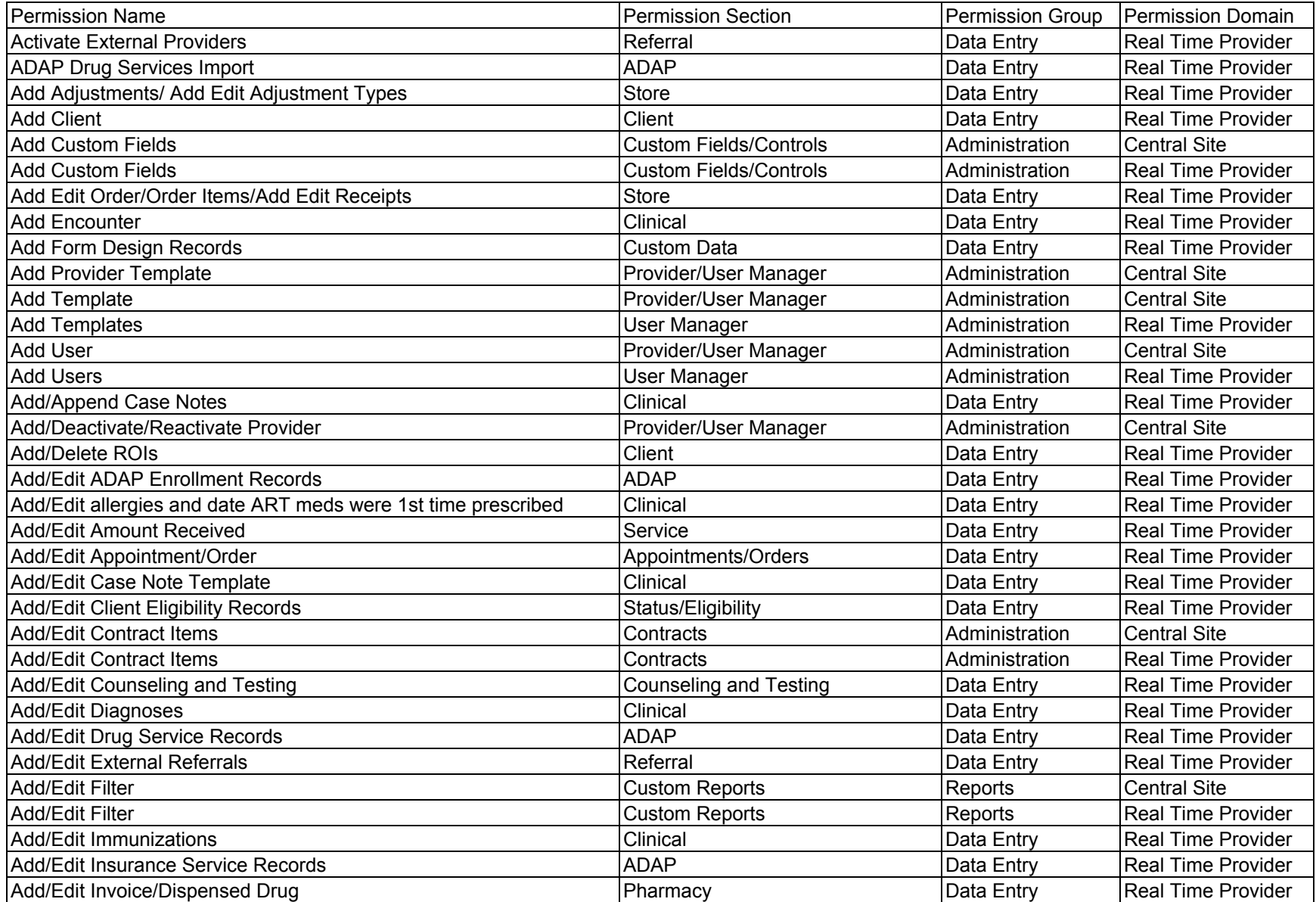

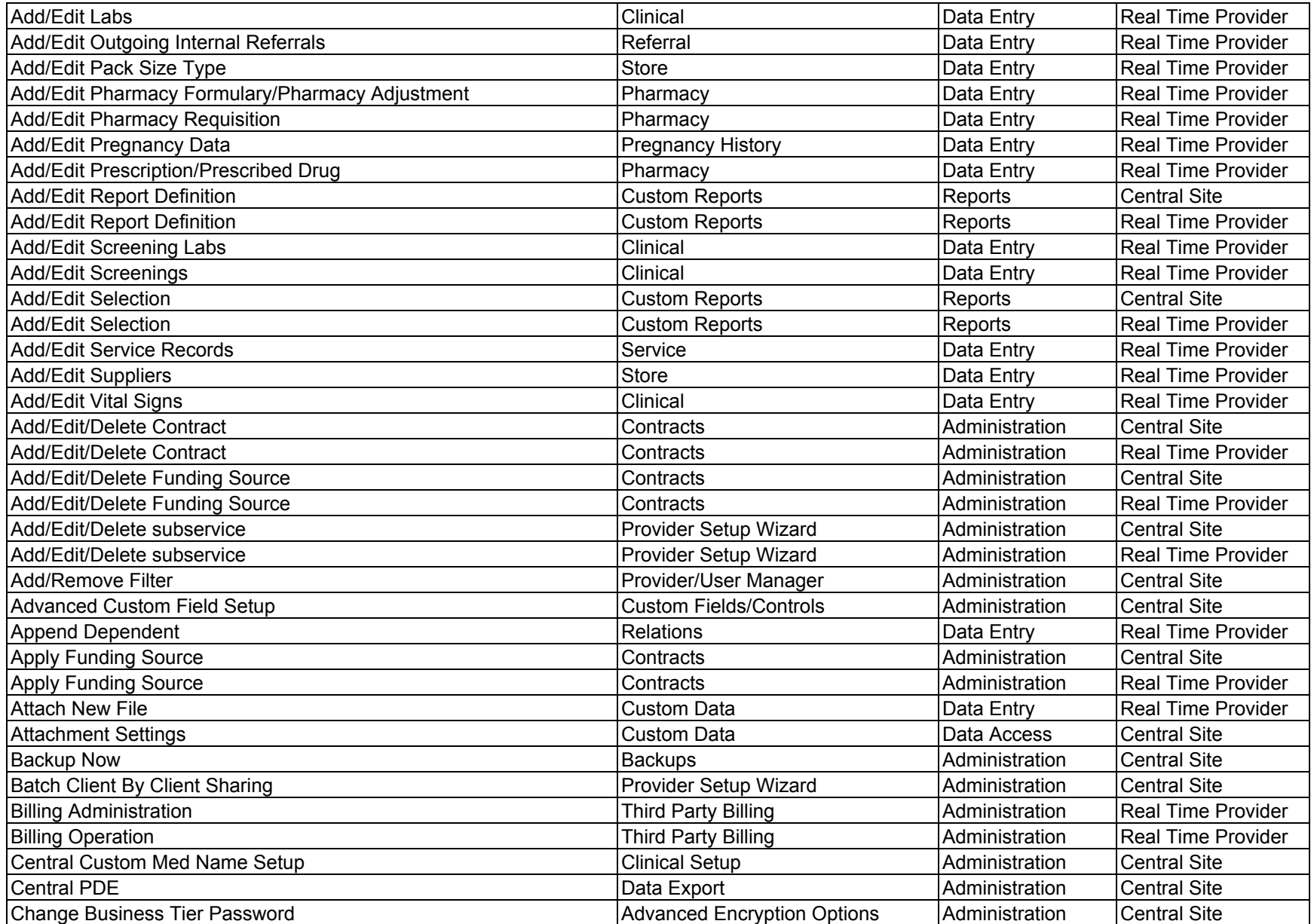

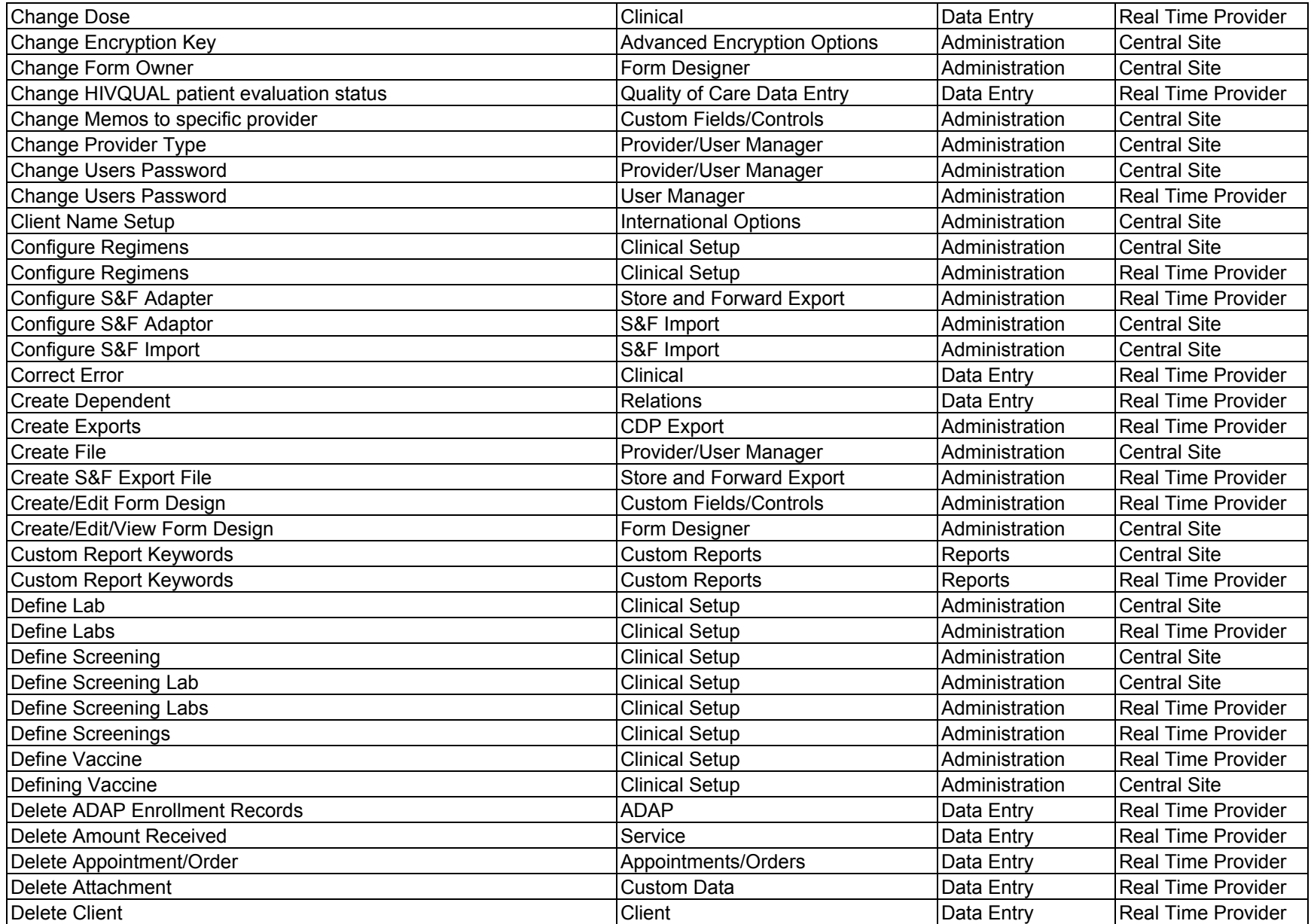

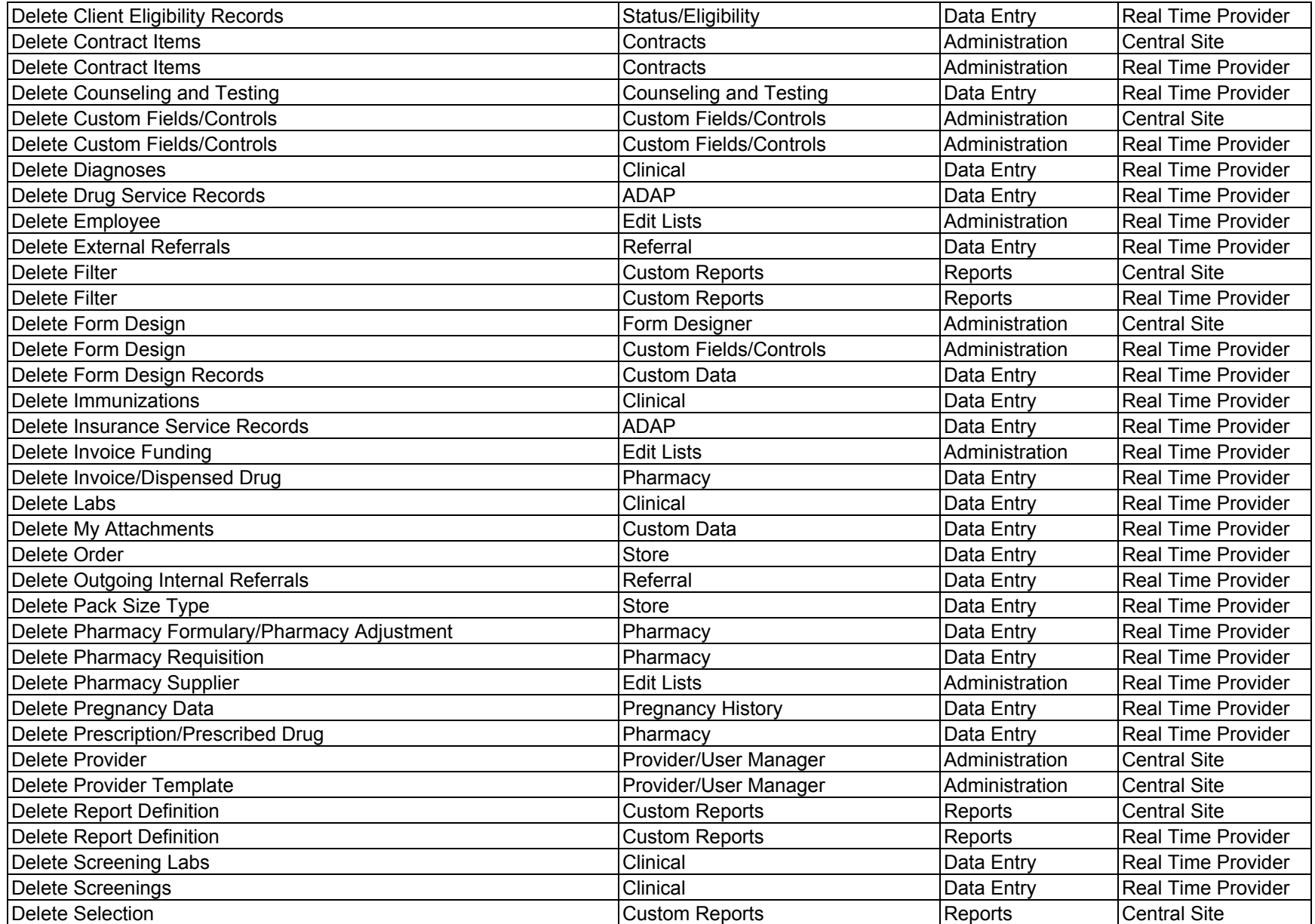

![](_page_4_Picture_4560.jpeg)

![](_page_5_Picture_4510.jpeg)

![](_page_6_Picture_4054.jpeg)

![](_page_7_Picture_1832.jpeg)

![](_page_8_Picture_5096.jpeg)

![](_page_9_Picture_5108.jpeg)

![](_page_10_Picture_4839.jpeg)

![](_page_11_Picture_5092.jpeg)

![](_page_12_Picture_678.jpeg)

![](_page_13_Picture_4303.jpeg)

![](_page_14_Picture_698.jpeg)

![](_page_15_Picture_4245.jpeg)

![](_page_16_Picture_1718.jpeg)